# **Activité : le Cloud**

# **Présentation**

Tu vas **découvrir** ce qu'est le **Cloud** à partir du diaporama et en répondant à des **questions**.

[Diaporama : c'est quoi le Cloud ?](https://frama.link/ICNcloud)

Tu peux **télécharger** le document pour **mettre tes réponses** ici : [activite\\_cloud.odt](/lib/exe/fetch.php/icn/2nde/activite_cloud.odt)

# **Accéder à Internet**

Complète le schéma suivant en indiquant apparaître :

- la **Box internet**,
- le fournisseur d'accès Internet (**FAI**),
- le réseau des réseaux **Internet**,
- les **serveurs** accessibles sur Internet.
- **Indique** sur le schéma où se situent les **réseaux à très haut débit** et les **dorsales Internet**.
- recherche une **définition** de l'expression **dorsale internet**.

## **Accéder au Cloud**

Voici une définition du **Cloud** extraite de **Wikipédia** :

Le \*\*cloud computing\*\*, ou l'\*\*informatique en nuage\*\* est l'exploitation de la \*\*puissance de calcul ou de stockage\*\* de \*\*serveurs\*\* informatiques \*\*distants\*\* par l'intermédiaire d'un réseau, généralement \*\*Internet\*\*.

Le Cloud est accessible par Internet pour permettre de disposer de **serveurs puissants** avec de **grandes capacités de stockage**.

Utilise le lien sur [les réseaux très haut débit](http://www.francethd.fr/le-tres-haut-debit/qu-est-ce-qu-un-reseau-tres-haut-debit.html) et réponds aux questions suivantes :

- Quel est le **débit minimum** pour que l'accès à Internet soit considéré à **très haut débit** ?
- Quels **types de réseau** sont déployés pour proposer le **très haut débit** ?
- Quel type de réseau est **privilégié** pour déployer les **nouvelles infrastructures numériques** ?
- Le service public du **numérique en Limousin** est **DORSAL**. Accède à la **carte de déploiement** en Limousin et recherche les informations concernant le **déploiement** pour savoir si le très haut débit est **disponible** dans ta ville.

## **Qu'est-ce qu'un serveur ?**

Qu'est-ce qui **différencie** un serveur de l'ordinateur personnel que tu utilises ?

## **Le client-serveur**

Le **web** se caractérise comme une **architecture client-serveur**. Peux-tu **schématiser** cette architecture en identifiant le **rôle** du navigateur, du site web, de l'ordinateur, du serveur, etc. ?

#### **Le Datacenter**

Quel terme en français peux-tu utiliser pour **Datacenter** ?

Le diaporama présente deux exemples de Datacenter, ceux de **Google** et celui de **Facebook** en Europe.

#### **Google :**

- **Où** se situent les Datacenter de Google dans le monde ? **Combien** y en a-t-il ?
- La **sécurité** fait partie des préoccupations de Google. Qu'est-ce qui **mis en oeuvre** pour la sécurité ?

#### **Facebook** :

- Le Datacenter présenté est situé en **Suède**. Quel est le **rôle** de ce Datacenter ?
- Pourquoi est-il **situé** en Suède ?  $<$ /WRAP $>$

### **Les problématiques du Datacenter**

Pourquoi **l'industrie** des **datacenters** cherche-t-elle à **réduire** sa facture énergétique ?

#### **Les activités ...**

[Je reviens à la liste des activités.](/doku.php/icn/2nde/accueil)

From: [/](#page--1-0) - **Les cours du BTS SIO**

Permanent link: **[/doku.php/icn/2nde/a\\_cloud](/doku.php/icn/2nde/a_cloud)**

Last update: **2017/10/09 12:10**

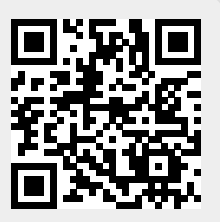